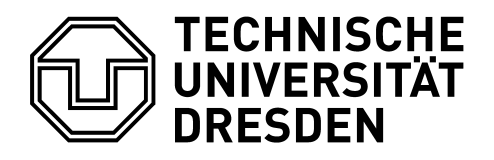

## **Bestellung von Chemikalien (keine Lagerware!)**

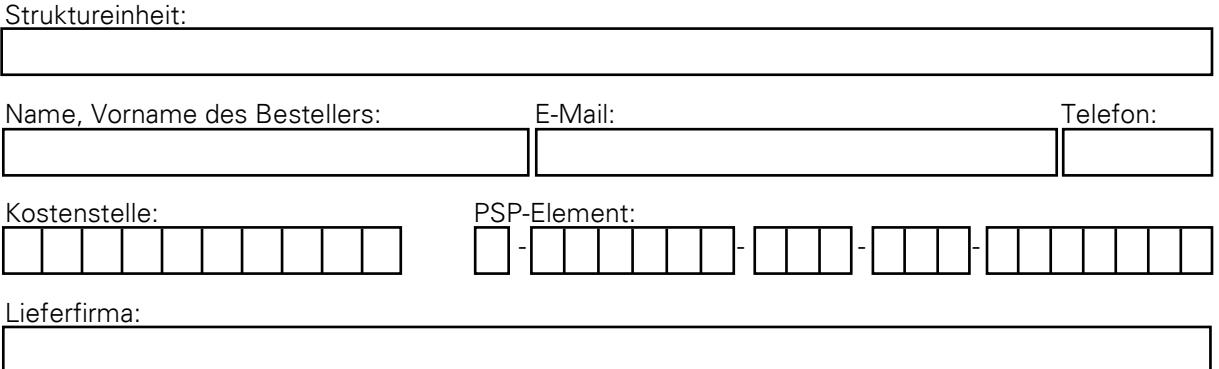

Bei oben genannter Lieferfirma werden nachstehende Artikel bestellt: **(Bitte pro Bestellformular nur eine Lieferfirma!)**

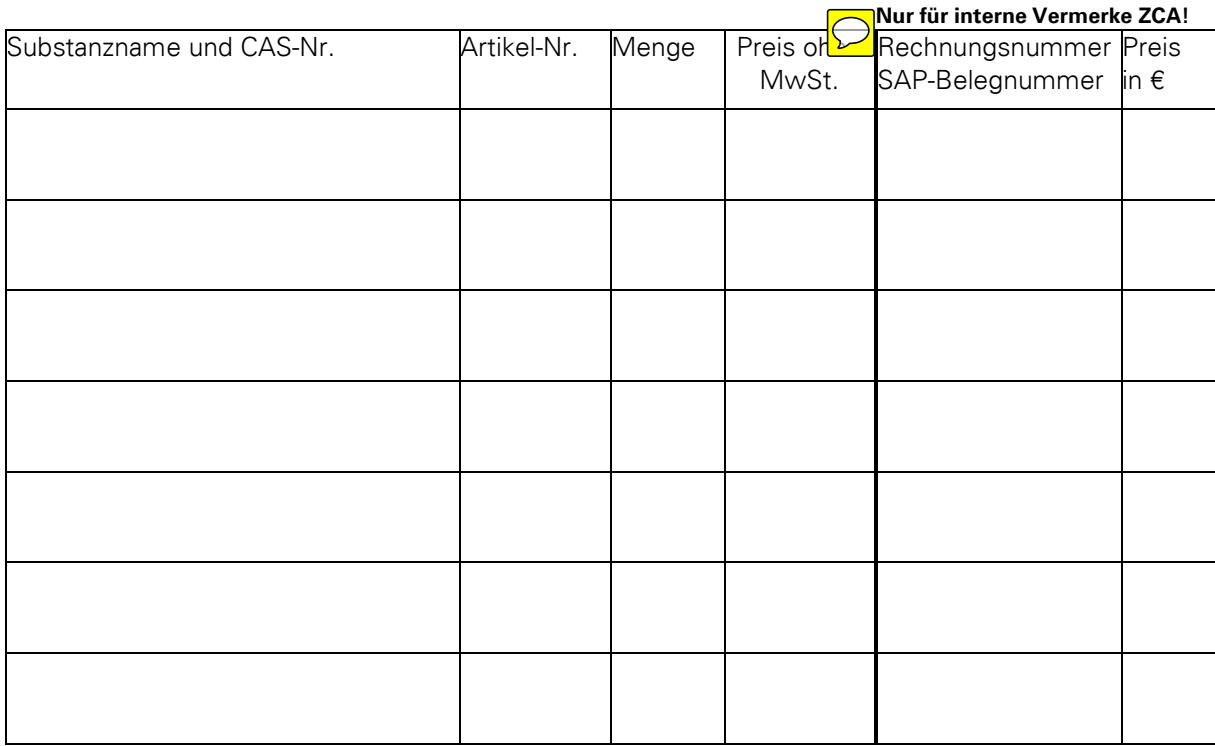

Dresden, den

Unterschrift Besteller Name und Unterschrift Kostenstellen-/Projektverantwortlicher

**Interne Vermerke ZCA**

Empfänger abweichend vom Besteller: <br>Bestelldatum:

Name Unterschrift | SAP-Bestell-Nr.: